# **bbb 22 betano**

- 1. bbb 22 betano
- 2. bbb 22 betano :aposta ganha vaquejada
- 3. bbb 22 betano :robo mines greenbets

# **bbb 22 betano**

Resumo:

**bbb 22 betano : Inscreva-se em mka.arq.br e eleve suas apostas a novos patamares! Ganhe um bônus exclusivo e comece a vencer agora!** 

contente:

Você está procurando maneiras de adicionar o código Betano ao seu site ou blog? Não procure mais! Neste artigo, mostraremos 7 como facilmente incluir códigos betanos no teu website usando HTML.

O que é Betano?

Betano é uma popular plataforma de apostas online 7 brasileira que oferece vários jogos e cassinos. Se você está interessado em adicionar o código beta no seu site, veio 7 ao lugar certo! Como adicionar código Betano ao seu site?

Para adicionar o código Betano ao seu site, siga estes passos simples:

# **bbb 22 betano**

O Betano é uma plataforma de apostas online de renome mundial que oferece uma ampla variedade de esportes e jogos de cassino. Para aprimorar a experiência dos usuários, a empresa desenvolveu um aplicativo para dispositivos Android, que permite aos usuários apostar facilmente em bbb 22 betano qualquer lugar.

### **bbb 22 betano**

Para baixar o aplicativo Betano no seu dispositivo Android, siga as etapas abaixo:

- 1. Abra o navegador do seu dispositivo e pesquise por "Betano APK".
- 2. Procure o botão "Baixar o aplicativo" ou "Descarregue a aplicação para Android" e clique nele.
- 3. O arquivo APK será baixado automaticamente para o seu dispositivo.
- 4. Abra o arquivo APK e clique em bbb 22 betano "Instalar" na janela que aparecer.

### **Por que baixar o aplicativo Betano APK**

O aplicativo Betano APK fornece uma experiência de jogo imersiva e conveniente para os usuários. Além disso, tem as seguintes vantagens:

- Facilidade de uso: O aplicativo é projetado para ser intuitivo e fácil de navegar, permitindo que os usuários encontrem e execute apostas rapidamente.
- Notificações instantâneas: Os usuários recebem notificações instantâneas sobre resultados, ofertas e promoções.
- Variedade de opções: O aplicativo oferece uma ampla gama de apostas em bbb 22 betano esportes e jogos de cassino.
- Experiência de jogo suave: O aplicativo é otimizado para funcionar perfeitamente em bbb 22

betano dispositivos móveis.

## **Requisitos do dispositivo**

Para usar o aplicativo Betano APK em bbb 22 betano seu dispositivo, seu dispositivo deve atender aos seguintes requisitos:

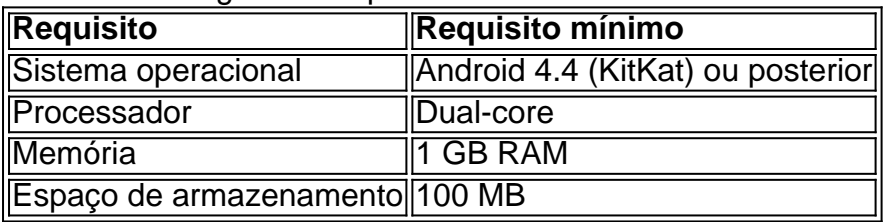

Certifique-se de que seu dispositivo atenda aos requisitos acima antes de baixar o aplicativo.

## **Conclusão**

O aplicativo Betano APK fornece uma experiência de aposta emocionante e conveniente em bbb 22 betano qualquer lugar. Baixe o aplicativo hoje e experimente a melhor maneira de apostar em bbb 22 betano esportes e jogos de cassino.

# **Perguntas frequentes**

1. less O aplicativo Betano é seguro? Sim, o aplicativo Betano é seguro e protegido com tecnologias de encriptação de ponta para proteger as informações pessoais dos usuários. 2. O aplicativo Betano é grátis? Sim, o aplicativo Betano é grátis e pode ser baixado e instalado gratuitamente. No entanto, alguns serviços podem exigir taxas adicionais. 3. Posso criar uma conta no aplicativo? Sim, você pode criar uma conta no aplicativo Betano usando o botão "Registrar" e fornecendo as informações necessárias. 4. O que devo fazer se tiver problemas com o aplicativo? Se você tiver problemas com o aplicativo, contate o suporte ao cliente da Betano através do e-mail [support@betano](mailto:support@betano)."

# **bbb 22 betano :aposta ganha vaquejada**

F12. ...

Betmotion: Vrias ofertas para esportes.

Rivalo: Atendimento ao cliente.

1xbet: Bnus de boas vindas acima da mdia.

Sportsbet.io: Odds competitivas.

ualmente está ativa em bbb 22 betano 9 mercados na Europa e América Latina, ao mesmo tempo em

} expansão na América do Norte e na África. George Daskalakis Mentor - Endeavor Greece end.gr : mentores. george-daskalacakis Vivo Communication Technology Co. Ltd. é uma esa multinacional chinesa de tecnologia sediada em bbb 22 betano Dongguan, Guangdong, a de tecnologia) – Wikipédia, a enciclopédia livre : wiki

# **bbb 22 betano :robo mines greenbets**

# **Brasil utilizará tecnologías nuevas para minimizar impactos ambientales en exploración de petróleo en la Amazonía**

La ministra de Ciencia, Tecnología e 1 Innovación de Brasil, Luciana Santos, afirmó este lunes que el país utilizará nuevas tecnologías para que la polémica exploración de 1 petróleo en la región de la Foz do Amazonas genere los mínimos riesgos ambientales posibles.

### **Exploración de petróleo y energías limpias**

Durante 1 su participación en la Conferencia Internacional sobre Tecnología de Energías Renováveis (CITER), que se realiza en la ciudad brasileña de 1 Teresina, la ministra defendió que la transición energética del modelo de exploración del petróleo a las energías limpias es lenta 1 y "no hay forma de que Brasil renuncie" a la exploración del combustible fósil.

#### **Nuevas tecnologías para minimizar impactos**

No obstante, la 1 ministra afirmó que Brasil cuenta con nuevas tecnologías para minimizar los impactos de dicha exploración, como el caso propuesto para 1 la región de la Foz do Amazonas, muy criticada por todo el sector ambientalista.

#### **Transición energética y necesidad de exploración**

"En el 1 debate sobre la exploración del petróleo, Brasil también posee la principal tecnología de exploración de petróleo en aguas profundas. Han 1 pasado décadas, y todos nosotros sabemos que es preciso un cambio de matriz, y estos cambios no siempre son tan 1 rápidos. Pueden ser cambios más tardíos, porque siguen siendo una necesidad. No hay aún una posibilidad de inversión o de 1 cambio de esa base de esa matriz, que también es una matriz energética", afirmó Luciana Santos.

### **Exploración en la Guayana**

Según la 1 ministra, la Guayana también explora la región, que también se encuentra en territorio brasileño. "Es una situación en la que 1 te enfrentas a una riqueza, que no deja de ser una riqueza, y debes desarrollar la tecnología para reducir el 1 impacto ambiental", dijo.

#### **Tecnología y reducción de impactos ambientales**

Luciana Santos explicó que esta tecnología busca reducir los impactos ambientales. El tema 1 ha provocado un choque de discursos entre Petrobras y el Ministerio del Medio Ambiente, con la participación de senadores de 1 los estados de Amazonas y Amapá.

### **Objetivos de la CITER**

La CITER busca fomentar el diálogo entre diferentes sectores de la sociedad, 1 difundiendo conocimientos sobre las innovaciones tecnológicas más recientes en el campo de las energías renovables, con un enfoque especial en 1 el hidrógeno verde. Además, busca aumentar la conciencia sobre los cambios climáticos y la importancia de los Objetivos de Desarrollo 1 Sostenible (ODS) y el Acuerdo de París.

Author: mka.arq.br Subject: bbb 22 betano Keywords: bbb 22 betano Update: 2024/8/15 5:57:34